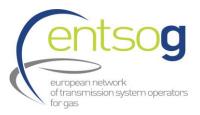

## Q&A SESSION – 2<sup>ND</sup> WEBINAR ON PROJECT SUBMISSION FOR TYNDP 2018

- Will the presentation slides be available for download on your website? Yes, the presentation is available <u>here</u>
- 2. Can you please explain what a PS-CBA is?
  - PS-CBA stands for Project Specific Cost Benefit Analysis. The project-specific (PS) assessment is carried out by ENTSOG and promoters **at project group level** and builds on the **TYNDP input** and the identified **infrastructure gaps**. Consistently with the provision of Regulation (EU) 347/2013, the focus of the PS-CBA run by ENTSOG is to evaluate the **change in the social welfare** from a group of projects. Projects should be assessed against all CBA indicators as long as the infrastructure gaps are identified. For more details, please check the 2<sup>nd</sup> ENTSOG methodology for cost-benefit analysis of gas infrastructure projects available <u>here</u>. Please, remember that the PS-CBA will be run only on projects that will indicate their intention to apply for PCI. This however, is a pure indication of intentionality and does not represent the official application to the PCI process that is managed by the European Commission.
- Can I update/edit a project after it has been submitted for TYNDP 2018
   Yes, a project can be always updated after its submission in the portal within the
   project submission window (i.e. 31 January 28 February). Additionally, in case of
   mistake in the submission, project information can be corrected during the "correction
   phase" from 15 March 31 March.
- 4. Project data submission ends on 28th of Feb, but the CBA for PCI-applying projects will be run later in the year. Will you publish the Capex/Opex information before the final TYNDP report (December)? Will there be an opportunity to update the costs before running the CBA?

The Project-Specific CBA will be run in the TYNDP only after the system and infrastructure gaps assessment (please refer to the TYNDP 2018 timeline for more details) since it builds on the latter. After 31<sup>st</sup> March promoter cannot change the submitted information and the project-specific assessment will be run based on the information submitted during the collection phase (31<sup>st</sup> January – 31<sup>st</sup> March). Please do not forget to read also the ENTSOG Practical Implementation Document (here).

- It is not possible to open Annex I of the Handbook. Annex 1 of the Project Submission handbook is part of the handbook document itself and it is available at the end of the document.
- 6. Can we submit a project with 2 capacity levels?

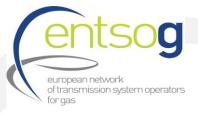

If referring to the capacity increment at the impacted point, promoters can submit different capacity increments in the project template (in case for example the project is composed by more than one phase with different commissioning year).

On the other hand, if referring to the project variants, you can submit a project with two variant (including 2 capacity levels) but only one capacity level (to be indicated by the promoter) will be considered for modelling.

7. Promoters have to submit also documentation to prove the technical expertise and this is considered a pass or fail criteria. How this documentation will be evaluated? Based on what criteria?

According to the 3<sup>rd</sup> Administrative criteria, project promoters need indeed to prove its technical expertise to realize the project by its own or by using subcontractors. As long as a promoter has a demonstrable past experience in implementing similar projects, the criteria is met. In case such a past experience is not available but the company demonstrates via the organisational chart and the key personnel (including cv) that it can run the proposed project, the criteria is again considered as met. On the other hand, a company with no past experience in projects and whose personnel has nothing to do with gas infrastructure projects is hardly credible to run a project.

- How many characters can fit in "comments" Depending on the question, the number of characters varies from a comment box to another from min. 255 to max. 1500 characters
- 9. For CAPEX and OPEX and in case the promoter would like to consider them confidential, can the promoter propose ranges for confidentiality purposes and how will ENTSOG calculate these alternative numbers?

Whether a promoter declares their project as confidential or not, he always has to provide ranges. In case the project indicates costs as confidential, and declare the intention to apply to PCI, he has to provide alternative figures or leave ENTSOG to calculate alternative values. In case of ENTSOG being the one calculating the alternative costs these costs may be built on the ACER UIC, national reference values or from the costs submitted in the collection.

10. In the 'view' mode of the project submission, a number of additional fields not shown in the 'Edit' mode appear and which contain outdated information from previous TYNDP submissions. Should these fields be ignored?

Yes, please ignore those fields and when updating an existing project just work in EDIT MODE.

11. If a project received an EU grant and the project promoter has already received the granted money, which figure you want to write into the questionnaire? The granted money or the actual received money?
Please indicate the granted money.

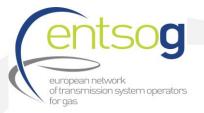

12. Please explain what is the variant modelling? any guidance how that section needs to be completed?

In case your project is considering at the time of submission more variants (e.g. more routes in case of a TRA project) you can provide within the portal all the variant but you should indicate only one variant for modelling. Please be aware that the Portal will consider for modelling only the first variant inserted. For filling in the information please check Annex 1 of the Project submission handbook (question 61 to 63)

13. Part Administrative criteria - can we tick the box without providing studies or contracts, as they are confidential?

According to the Practical Implementation Document ENTSOG will keep confidentiality of all the submitted documents. Therefore, just ticking the box without providing the relevant documents as proof is considered as a fail of meeting the criteria. For more details check the ENTSOG Practical Implementation Document, chapter 7

- 14. Part Project schedule if we have a multiphase project how to fill in this part? Shall it cover both phases e.g start= start of first, end= end of last phase?The project schedule should be filled in for the overall project and not for the different sections of it.
- 15. How to create a new temporary Commercial Operator on the Portal? In order to create a Commercial Operator you need to fill in an Operator Creation Request form (available under Project Submission Support Documents <u>here</u>) and send it to ENTSOG.
- 16. How can we save our input before final submission?

It is not possible to save the information you filled in without submitting it. Therefore, we recommend preparing in advance the information and documents to be provided as part of the project submission and fill in the questionnaire in one run.

17. In bidirectional pipeline how can we calculate the OPEX? One direction with full capacity the whole year, or the other direction or both.You can include in the Portal only one figure for the Opex. Therefore we suggest to provide the average and cover the other possibilities when submitting the % range of Opex variability

- Should we fill in the seasonal capacity also?
   No, the seasonal capacity is not considered.
- 19. Is it mandatory to create a new PRJ group for a new LNG project? If there is also project for the pipeline connecting the LNG to a transmission grid then you need to create a PRJ group for the LNG project and the connection pipe. Otherwise, not.
- 20. Considering a project that is (i) implemented by several TSOs and not a project company and (ii) the whole project financing and capacity is split between these TSOs "along the infrastructure" and not section-wise, would a feasible solution be that the

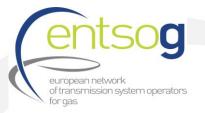

TSO with the major share submits the project and indicates the shares of the other TSOs via the project shareholder data fields?

Normally projects are submitted to TYNDP as "investment item" with all promoter to submit its own investment (this is the reason for PRJ aggregation). However, given the complexity of the gas system topology, there may be some cases that need to be addressed differently. For these cases please directly contact us.

- 21. If we would like to cancel an earlier project, how should we do this?
  - Please enter that project and Edit Item. In the General Information section, in the box "Project status" please select "cancelled". However, please be careful not to cancel a project and then re-submit it with just some information slightly updated. In this way the Portal will consider this project as a completely new project and it will not be possible for ENTSOG to track its evolution. Therefore, select "cancelled" only if the project is actually annulled.
- 22. Can we download the filled in project questionnaire? For the time being, such an option is not available.
- 23. Which TPA regime should we select for LNG projects? We intend to apply for an exemption in the future.

Please check with the relevant personnel in your company.

- 24. What is it the impact of creating the PRJ group? will the data submitted need to be in relation to this created PRJ group or is relevant only for PCI grouping purposes? PRJ aggregation relates to the following categories:
  - Interconnector of two (or more) countries
  - LNG terminal (and connecting pipe)
  - Underground storage (and connecting pipe)

Promoters will have to submit only the information related to their investment and irrespective if the projects are candidating or not for the PCI label. The creation of the PRJ label will then allow ENTSOG to associate the two different items to the same PRJ. It is also true that the PRJ level will help on the project grouping for PS-CBA.

25. Is it possible to save the part-completed questionnaire before submitting? A lot needs to be updated in one-go.

It is possible but you need first to fill in the mandatory information and then submit the project. You can provide the additional information later on.

26. What is the purpose of splitting projects into UC and UDPC? The handbook says this status will not be considered in TYNDP as FID/Advanced/Less-Advanced categories. The purpose of splitting the projects into UC and UDPC is related to better identify which Administrative criteria (from 4 to 9) should be met by the project/promoter. They should not be linked in any way with the projects status (FID/Advanced/Less-Advanced) used to create the Infrastructure Levels.

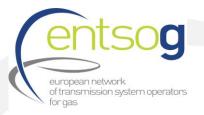

27. When we log into the portal and go to the Projects section, is it normal that we don't see any projects listed until we submit a project? Or should I be able to view projects which other people have submitted?

You can only see the projects promoted by your company and submitted in the past. If you are going to submit the first project ever then it is normal not to see any other project.

28. In case that the PP is a governmental body (B3) is the submission of the 'Legal Entity Form' sufficient ?

Any legal document that proves the establishment and existence of the Governmental body is enough to meet the first 3 mandatory Administrative criteria.

29. For barriers for implementation, what does 'additional regulatory incentives' received for PCI include?

We are referring to the regulatory incentives as mentioned in Article 13 of the Regulation 347/2013

30. I just tried to create a new PRJ group but it says that I don't have access If the problem is still actual, please send us an e-mail providing more details.